### **PDF To Word Converter Crack X64**

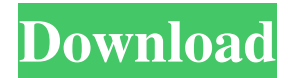

#### **PDF To Word Converter Crack+ License Key Free Download X64 (Updated 2022)**

PDF to Word Converter Free Download is a light, fast, and easy-to-use tool that enables users to convert PDF documents to Word documents, or vice versa. The PDF to Word Converter Cracked 2022 Latest Version tool runs on Windows 2000 or higher and is available for free from the website as well as from the download area. PDF to Word Converter Torrent Download is used to convert a single PDF file into a DOC file. But you can also specify multiple files and output to different file types. And you can define destination directories for each output. It's very easy to use, just click "Convert", choose the PDF file, and the Word file you want. PDF to Word Converter Cracked Version includes features that include: Quickly convert one or multiple PDF files into Word format files with this quick and easy-to-use PDF to Word Converter Serial Key. Available for Windows 2000 or higher. Various output file formats: Word 2007 and Word 2003 format documents. You can also select file types to be converted. PDF to Word Converter For Windows 10 Crack is easy to use, just click "Convert", choose the PDF file, and the Word file you want. PDF to PowerPoint Converter Description: PDF to PowerPoint Converter is a free software for Microsoft PowerPoint file to PDF document conversion. When it converts PDF documents into Powerpoint, it also retains all the original graphics and tables, images and text formatting. It supports both OLE and RTF file formats and all file types. It can convert single files or multiple files and supports both full screen and window mode. You can also define the destination of the output document and the output file format, like PDF, GIF, JPG, PNG, BMP, etc. You can adjust all the image parameters and image transparency, such as resolution, pixel size, compression, etc. PDF to Powerpoint Converter is a professional software, and it is very easy to use. When you convert a PDF document into Powerpoint, all images and graphics are exactly the same as the original PDF document. Moreover, it is also able to retain all original formatting and text formatting. And you can add watermark to output Powerpoint document. PDF to Powerpoint Converter is very easy to use, just click "Convert", choose the PDF file, and the Powerpoint file you want. It supports both OLE and RTF file formats and all file types. PDF to Powerpoint Converter is designed to convert PDF into Powerpoint, and it is able to convert PDF documents into Powerpoint

#### **PDF To Word Converter Crack+**

Keystroke macros allow the user to perform repetitive actions in applications without any additional coding by the user. Usually, macros are created by programmers and need to be activated by the user to use them. Keystroke macros work in applications like Microsoft Word, Microsoft Excel, Outlook, etc. A Keystroke Macro allows you to automate actions and functions in your applications. For example, you can create a macros in Microsoft Word which can save you from writing the same Word documents over and over. Keystrokes work like those of any other application. When you type a command on a keyboard or keystroke macro, the action is triggered. The keystrokes can be triggered by a mouse click, a mouse movement or by a menu item. Different types of macros allow different functionality. Some macros are shortcuts for editing text or changing formatting while others can generate graphs, charts or even entire documents. By the way, what is the first thing you do when you get an email, read a message in your inbox and want to reply to it? It's a click on an already available button! So, don't waste your time and start using keystroke macros. You'll be able to perform any action faster and with greater ease. Keystroke macros support

hotkeys, macros, special hotkeys, dynamic hotkeys, internal and external keystrokes and much more! Keystroke macros are a simple and easy way to perform repetitive tasks. Just create them and start using them without having to write a single line of code! Keystroke macros are a simple and easy way to perform repetitive tasks. Just create them and start using them without having to write a single line of code! A keystroke macro has a feature called Macro Re-Launch that will allow you to launch the original document after every completion of the macro. If you encounter any errors in the macro while trying to complete the macro, the documents can be re-launched with errors and warnings cleared from the system. Keystroke macros use the following features: \* Hotkeys \* Dynamic Hotkeys \* Macros \* Specification \* Macros Re-Launch iFile The #1 File Browser & Organizer The most common PDF editor for Windows, iFile is a professional PDF editor for Windows that can be used for searching, moving, editing, annotating, and converting PDF documents. iFile is compatible with all Windows Operating Systems, including Windows 7, 8, 8.1, 10, 81e310abbf

## **PDF To Word Converter**

Don't get caught by a flash flood when you should have been thinking about that hydro bill, because Qwik PDF to Word Converter does the thinking for you. Convert or batch convert your PDF files to DOCX files and back, fast. Save time, save money! Now you can convert your PDF files to Word documents without waiting hours for someone to do it for you. Simply right-click the PDF file in Windows Explorer and choose 'Convert to Word'. The program will automatically open and convert the PDF to a DOCX file and save it in the same folder. So you can now open your new Word file for editing. Convert PDF to DOCX - Qwik PDF to Word Converter is an easy to use application which offers an automatic conversion of PDF to DOCX, which makes it very fast, simple and effective. The conversion is done by a batch processing. Free convert your PDF to MS Word and XPS documents and back. - Convert your PDF to DOCX, DOC, DOCM and other XPS documents. Save in formats like DOCX, DOCM, DOC, PPS, PPT, RTF, HTML, XPS, EPUB, PDB and PPTX. Convert batch of files at once. Free 30 Days Trial. Are you looking to convert PDF to Word file? You need to use a PDF converter. Here is an ideal solution - PDF to Word Converter. It is easy to use and is fast as well. The tool converts PDF into DOC, DOCX, DOCM, RTF, HTML, XPS, PPT, PPTX, PPS, EPUB, and PDB format with no hassle. How PDF to Word Converter works: 1. Open the PDF and save it to the folder. 2. Choose the output format you want. 3. Type the required options to convert the PDF file to Word file. 4. Done! What is PDF format and why is it so important? PDF is a universal electronic file format used for document distribution and file exchange over the Internet. It is different from Microsoft Word file format in which everything is made of text. It consists of text and pictures as well as form data, layout information and other information. With PDF, the user can choose to view the PDF document in any way. The user can save the file as a PDF file. It has the ability to integrate text

### **What's New in the PDF To Word Converter?**

veryPDF PDF2Word is one of the most suitable conversions of PDF files into Microsoft Word format. It is known for being a free and easy-to-use PDF editor that has many useful features. One simply has to load his or her PDF file, and select the desired conversion mode. This application allows one to convert PDF files into Microsoft Word documents, and the ability to edit them. Depending on the source file, users can convert it to a number of different formats, but the clean and easy-to-use interface should be the most important factor when choosing VeryPDF PDF2Word to perform the conversion. The conversion process consists of four main stages. • Open PDF files. • Select the desired conversion mode. • Edit the file. • Save the file. This small application can be used to convert PDFs into an editable Microsoft Word format, which is a very convenient way to edit PDF files, since they are considered images by default. With this application, users can convert PDF files into three different formats, depending on the intended use of the document. • Edit files. • Generate PDF files. • Open files. The latter two conversion modes are often used when creating documents that will later be turned into PDFs. VeryPDF PDF2Word allows users to manipulate the items in the original PDF, such as changing the background of pages, merging pictures into the background or even deleting them. With this application, one can perform a lot of tasks, including file editing, scanning, removing unwanted items, making comments and also sending the document as an e-mail attachment. Some users have complained about the limitations of the free version of this software, which might prevent them from accessing all of its features. In such a case, users can try out the new upgraded version of VeryPDF PDF2Word, which has added some new features to the free version, including the ability to use a virtual PDF printer to print the converted files, the ability to generate PDF files from Microsoft Word documents and other updated features. The slightly tricky process of converting PDFs to Word format is usually pretty much cake-walk for a competent user. Unfortunately, if the PDF is older than a couple of years, and the PDF is not in the most desirable format, then it can be hard to convert PDF files into more traditional formats. Some of the most common formats are as follows: • Microsoft Word 2003/2007 • Rich Text Format (RTF) • Adobe Acrobat • OpenOffice.org, and so on PDF Converter Pro is capable of converting PDF files into one of these formats. It comes with a user-friendly interface and the capability to choose a file, enter a name and click the button to convert. It supports all the common conversion settings, such as page range and so on. Bottom Line If the desired format is not one of the

# **System Requirements For PDF To Word Converter:**

The minimum specifications for the Winamp 5.02 service application include: Windows 2000/Server 2003 (or x86, IA64, Alpha, PowerPC) and a Pentium 2.0, 3.0, or 4.0 GHz with 1 MB of RAM. The minimum specifications for the Winamp 5.0 desktop client include: Windows 2000/Server 2003 (or x86, IA64, Alpha, PowerPC) and a Pentium 2.0, 3.0, or 4.0 GHz with 256 MB of RAM. Installation: Open

Related links:

<https://pilotodedrones.cl/wp-content/uploads/2022/06/vanvyl-1.pdf> [https://moonrivernursingcareers.com/wp-content/uploads/2022/06/NetRegulator\\_Personal.pdf](https://moonrivernursingcareers.com/wp-content/uploads/2022/06/NetRegulator_Personal.pdf) <https://juliepetit.com/wp-content/uploads/2022/06/manrmah.pdf> <https://mondetectiveimmobilier.com/wp-content/uploads/2022/06/Faceworx.pdf> <http://epochbazar.com/wp-content/uploads/2022/06/winhper.pdf> <https://bestpornweb.site/wp-content/uploads/2022/06/PhoneTrans.pdf> <https://worldtradeoptions.com/wp-content/uploads/2022/06/sigbaud.pdf> [https://apnapost.com/wp-content/uploads/2022/06/My\\_Cleaning\\_Business.pdf](https://apnapost.com/wp-content/uploads/2022/06/My_Cleaning_Business.pdf) <http://www.threadforthought.net/wp-content/uploads/xavivigi.pdf> [https://www.inge-cultura.org/wp-content/uploads/2022/06/AXL\\_Project\\_Manager.pdf](https://www.inge-cultura.org/wp-content/uploads/2022/06/AXL_Project_Manager.pdf)